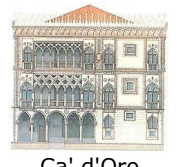

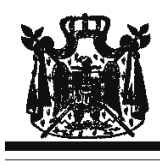

Associazione Musicale "Dino Ciani"

## XVII Festival Internazionale L'ASSOCIAZIONE CULTURALE ITALO TEDESCA A PALAZZO ALBRIZZI E L'ASSOCIAZIONE MUSICALE DINO CIANI

presentano

## **CLAUDIO SOVIERO** pianista

sabato 05 dicembre 2009 ore 17.30

I Concerti Dino Ciani a Venezia con i Grandi Maestri dell'Arte del Vetro a Gianni SEGUSO

> musiche di F. CHOPIN e R. SCHUMANN

**I CONCERTI CIANI 2009** info www.dinociani.com - tel. 335 6083581

tel. 041 5232544 - fax 041 5245275 - Cannaregio, 4118 - Venezia [per raggiungere Palazzo Albrizzi: fermata del vaporetto Ca' d'Oro]

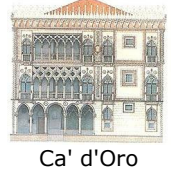

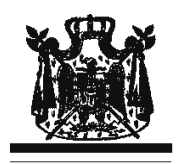

Associazione Musicale "Dino Ciani"

**XVII Festival Internazionale** L'ASSOCIAZIONE CULTURALE ITALO TEDESCA A PALAZZO ALBRIZZI E L'ASSOCIAZIONE MUSICALE DINO CIANI

presentano

## **CLAUDIO SOVIERO** pianista

sabato 05 dicembre 2009 ore 17.30

I Concerti Dino Ciani a Venezia con i Grandi Maestri dell'Arte del Vetro a Gianni SEGUSO

> musiche di F. CHOPIN e R. SCHUMANN

**I CONCERTI CIANI 2009** info www.dinociani.com - tel. 335 6083581

tel. 041 5232544 - fax 041 5245275 - Cannaregio, 4118 - Venezia [per raggiungere Palazzo Albrizzi: fermata del vaporetto Ca' d'Oro]